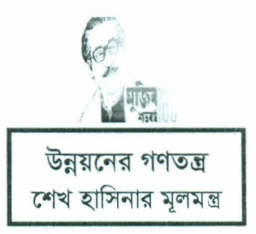

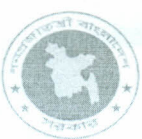

গণপ্রজাতন্ত্রী বাংলাদেশ সরকার উপজেলা নির্বাহী অফিসারের কার্যালয় ঝিনাইদহ সদর, ঝিনাইদ **sadar. jhenaidah.gov.bd**

স্মারক নং : ০৫.88.88১৯.০০০.৩৩.০০১.২০-  $2 \vee c$   $(\vee o)$  <sup>or or sex</sup> : ১৬/০৩/২০২০ খ্রিঃ ।

বিষয় : বঙ্গবন্ধু শেখ মুজিবুর রহমানের জন্মশত বার্ষিকীর উপর নিমির্ত্ত ভিডিও ফুটেজ প্রজেক্টের মাধ্যমে দেখানো প্ৰসঙ্গে।

উপর্যুক্ত বিষয়ের প্রেক্ষিতে জানানো যাচ্ছে যে, বঙ্গবন্ধু শেখ মুজিবুর রহমানের *জ*ন্মশত বার্ষিকীর উপর ~ ~ ~~\SfG\S<l ~ **(Mujib-lOO Mediacell) ~~ Download ~**  $\overline{P}$ rojector এর মাধ্যমে ইউনিয়ন পরিষদে দেখানোর জন্য অনুরোধ করা হলো।

মোঃ বদরুদ্দোজা শুভ উপজেলা নির্বাহী অফিসার ঝিনাইদহ সদর,ঝিনাইদহ  $89350.080:$ unojhenaidah@mopa.gov.bd

১। চেয়ারম্যান,

...................................... (~) ~\Sf.i~"'l ~ I ঝিনাইদহ সদর, ঝিনাইদহ।

- ~I~, ••.••..•••.•...••.••••..•••••.•...•.• ~,~~I
- ৩। উদ্যোজা, ................................(সকল) ইউডিসি ঝিনাইদহ সদর, ঝিনাইদহ।